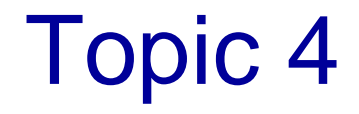

# Inheritance

### **Objectives**

- To learn about the concept of *inheritance*
- To understand how to *inherit* and *override* methods from a *superclass*
- To learn about *inheritance hierarchies* and the general superclass Object
- To learn about *casting* objects
- To learn about the instanceOf operator

### **Inheritance**

- *Inheritance*: a mechanism for deriving a new class from an existing one
- *Motivation*:
	- Can *reuse* existing classes
		- Faster and cheaper than writing them from scratch
	- Can *organize* classes in a hierarchical manner
		- e.g. can go from more general to more specific classes

#### Example of a Class Hierarchy

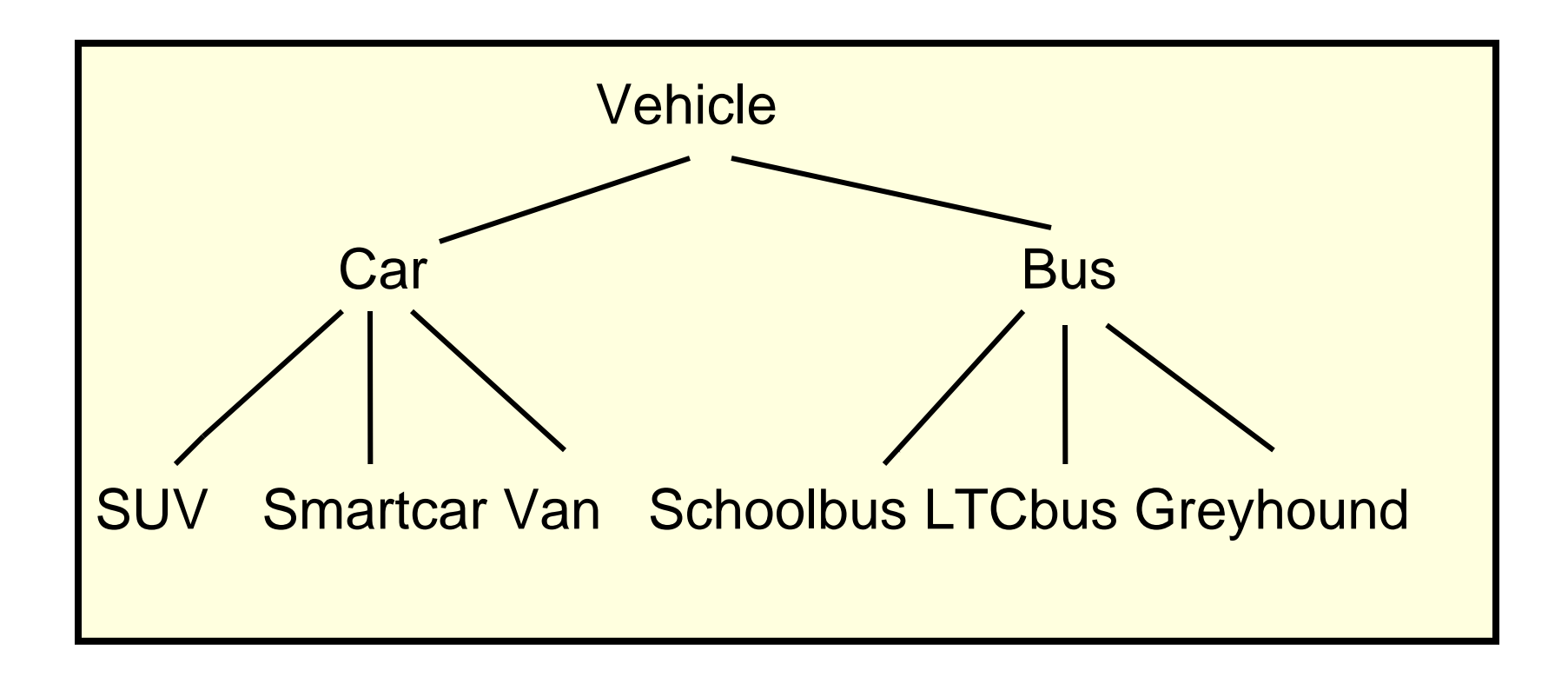

#### Example of a Class Hierarchy

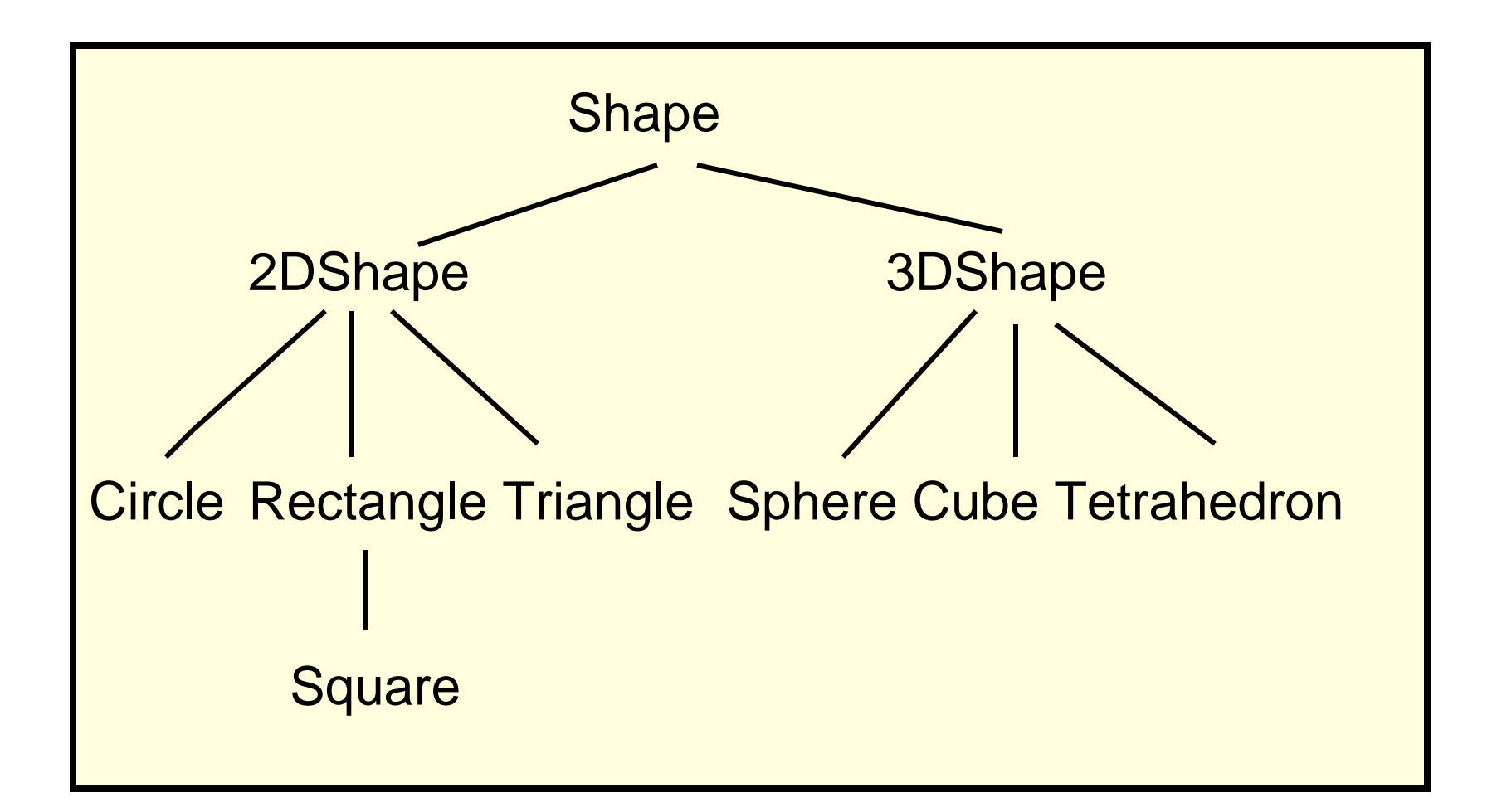

## Example of Inheritance

- Suppose we already have a class called **BankAccount** 
	- There are *specialized* types of bank accounts, such as savings accounts and checking accounts
	- So, we can write new classes called SavingsAccount and CheckingAccount that are *derived from* the BankAccount class (the *base* class)

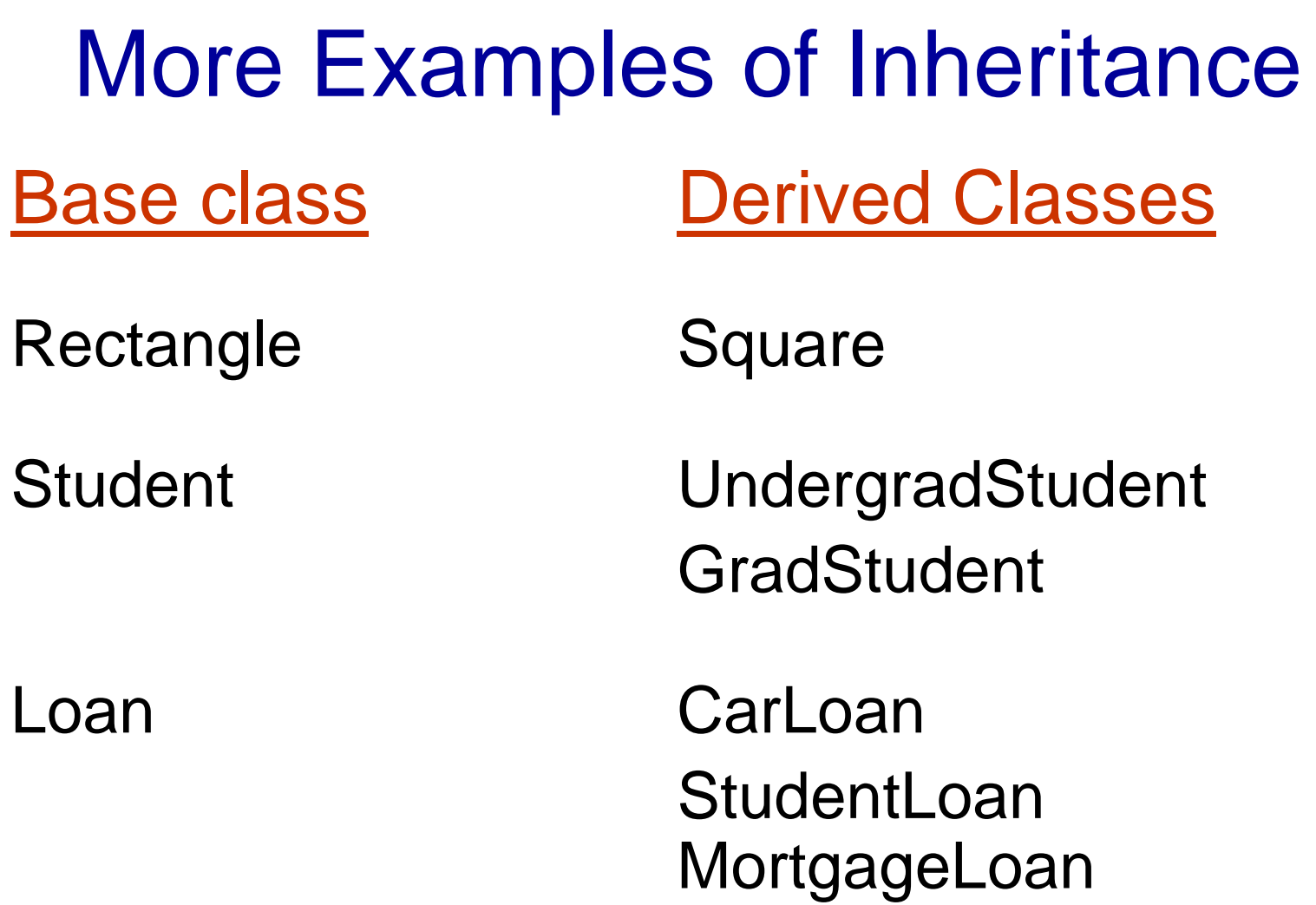

## Inheritance Terminology

- The derived new class is called the *subclass*
	- Also called the *child* class or *derived* class
- It inherits the attributes and methods of the *superclass*
	- Also called the *parent* class or *base* class
- It can add new attributes or methods for itself, *i.e.* it can *extend* the parent class
	- In fact, the Java keyword to make a subclass is **extends**

#### Java Example of Inheritance

```
/* Rectangle.java: a class that models a rectangle */
```

```
public class Rectangle {
```

```
private int length;
```

```
 private int width;
```

```
 public Rectangle(int rLength, int rWidth) {
```

```
 length = rLength;
```

```
 width = rWidth;
```
 **}**

```
 public int getLength( ) {
```

```
 return length;
```

```
 } // cont'd..
```

```
 // ..cont'd..
  public int getWidth( ) {
         return width;
 }
   public int area( ) {
         return length*width;
    }
    public String toString( ) {
         return "Rectangle: " +
                  "Length(" + length + ") " +
                  "Width(" + width + ")";
```
**}** *// end of class Rectangle*

 **}**

```
/ * Square.java: a class that models a square */
public class Square extends Rectangle {
  // no new attributes need be introduced
  public Square(int s) {
     // calls the 2-variable superclass constructor
     super(s, s);
 }
  public int getSide( ) {
     return getWidth( );
  }
  public String toString( ) {
     return "Square: Side(" + getSide( ) + ")";
 } 
}
```
## Inheriting Visibility

- *public* variables and methods: children can access them directly (*except* the constructor)
- *private* variables and methods: children *cannot* access them directly
	- Why not? this would violate information hiding
- *protected* = may be accessed directly by any class in the same package, or by any subclass
	- So, children classes *can* access protected variables and methods of parent class directly

### The **super** Reference

- super is a reserved word used in a derived class to refer to its parent class
- Allows us to access those members of the parent class that are *not* inherited
	- *Invoking the parent's constructor*: the first line of a child's constructor should be

super(…);

### Is-a Relationship

- The derived class *is a* more specific version of the original class
- So, subclass object is of type *subclass,* but also it is an instance of *superclass*
	- *Example*: A Square object *is a* Rectangle

### **Discussion**

- Why extend an existing class, *i.e.* why not just change the existing class by adding the new attributes and methods?
- Can you think of more examples of classes we can model with an inheritance relationship?

#### Example: BankAccount class

• Suppose we have a class BankAccount with attributes

**private String accountNumber; private double balance;** and public methods **deposit, withdraw, printBalance, getBalance, toString**

• What attributes and methods of the BankAccount class can be accessed *directly* by code in its subclasses?

#### Example: BankAccount class

- What new attributes might we have in subclasses SavingsAccount and CheckingAccount?
	- Examples:

in SavingsAccount : **interestRate**

in CheckingAccount : **transactionCount**

#### Example: BankAccount class

Example: **BankAccount** constructor:

public BankAccount(double initialAmount, String accountNumber) { this.balance = initialAmount; this.accountNumber = accountNumber; }

**CheckingAccount** constructor:

public CheckingAccount(double initialAmount, String accountNumber) { super(initialAmount, accountNumber);  $transactionCount = 0;$ 

### Example: BankAccount Class

- What new methods might we then have in subclasses SavingsAccount and CheckingAccount?
	- In SavingsAccount:
		- addInterest
		- getInterestRate
	- In CheckingAccount:
		- deductFees
		- different deposit why?
		- different withdraw why?

## Overriding Methods

- A derived class can define a method with the *same signature* as a method in the parent class
	- The child's method *overrides* the parent's method
	- *Example:* methods deposit and withdraw in CheckingAccount override deposit and withdraw of BankAccount
	- *Example*: method toString in Square overrides toString of Rectangle

## Overriding Methods

- Which method is actually executed at run time?
	- It depends on *which object is used to invoke the method*
	- *Example*: Rectangle  $r = new Rectangle(4,5);$ Square  $s = new Square(5)$ ; System.out.println(r.toString()); System.out.println(s.toString());
- Note that a method defined with the **final** modifier cannot be overridden

### More on the **super** Reference

- Allows us to invoke a method of the parent class that was overridden in the child class
	- *Example*:

**public void deposit (double amount) { balance = balance + amount; Method deposit in BankAccount**

 **}**

**public void deposit (double amount) { transactionCount++; super.deposit (amount);**

**Method deposit in CheckingAccount**

 **}**

What would happen if we did not have the **super** reference here?

### Superclass Variables

- A variable of the *superclass* type may *reference* an object of a *subclass* type
	- *Examples (see diagrams next page)*:

Square  $s = new Square(5)$ ; Rectangle  $r = s$ ;

Rectangle  $t = new Square(6)$ ;

- A variable of the *subclass* type may *not* reference an object of the *superclass* type
	- Why not?

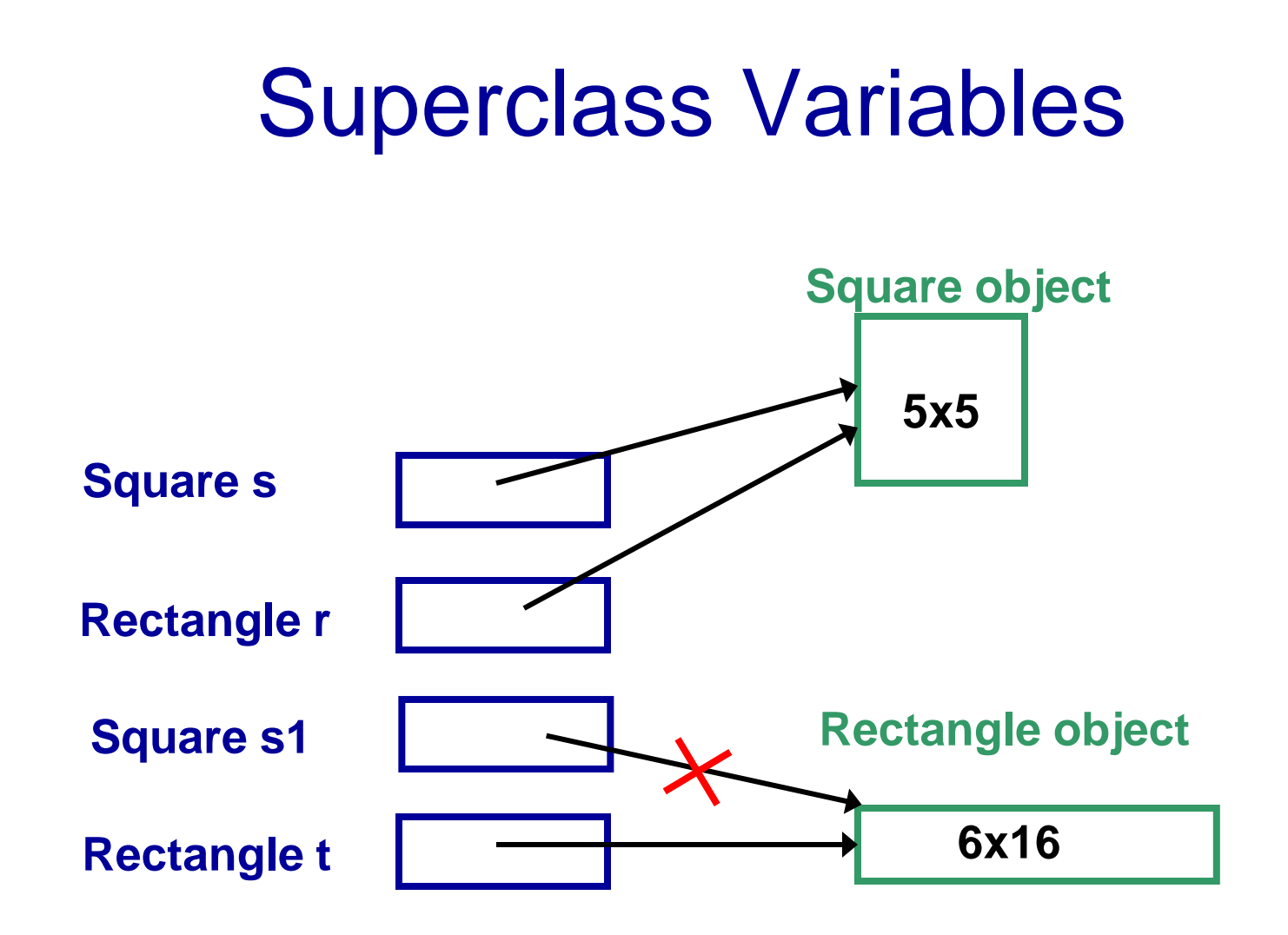

## Type of an Object

- Note that the *type of an object* is determined when it is created, and does not change!
- Examples:
	- $\ldots$  = new Rectangle(2,5);

 $\ldots$  = new BankAccount(45.65, "12345");

• Notice that we are *not* talking about the *type of a variable* here

## Polymorphism

- *Polymorphism*: the principle that behaviour can vary, depending on the *type of the object* being manipulated
	- With inheritance, a *variable* can refer to objects of *different* types during its lifetime
	- *Example*:
		- Rectangle r;

 $r = new$  Rectangle $(2,5)$ ;

System.out.println(r.toString());

 …  $r = new Square(2);$ System.out.println(r.toString()); **What's printed depends on the actual type of the object (***not* **the type of the variable)**

## Polymorphism

- When is it known which method should be invoked? *Not until run time!*
	- This is called *dynamic binding* or *late binding* of the *variable* to the *type of the object*
	- Why is this not known at compile time? *Example*:
		- if  $(\ldots)$ 
			- $r = new$  Rectangle $(2,5)$ ;

```
else
```

```
r = new Square(2);System.out.println(r.toString());
```
## Dynamic (Late) Binding

• What happens when a *superclass* variable references an object of a *subclass* type, and a method is invoked on that object?

```
Example:
Rectangle r = new Square(5);
```
• The method *must* exist in the superclass (or one of its ancestors) or there will be a compiler error

*Example*: System.out.println(r.getSide( )); **Not legal: r may not always reference a Square object**

## Dynamic (Late) Binding

• If the method also exists in the subclass, the method from the subclass is invoked (this is *overriding*)

*Example:* what will be printed by System.out.println(r.toString());

• If the method does *not* exist in the subclass, the method from the superclass is invoked

*Example*: is this legal? System.out.println(r.getWidth( ));

## Casting Reference Variables

• Go back to the example:

Rectangle  $r = new Square(5)$ ; System.out.println( r.getSide( ) );

- This will generate a compiler error (why?)
- How could we fix it?
	- We can let the compiler know that we *intend*  our variable **r** to reference a Square object, by casting it to type Square

## Review: Casting Primitive Types

- *Recall*: we have used casting to convert one primitive type to another
	- *Examples*: why are we casting here?

```
int i, j, n;
```
 $n = (int)$  Math.random(); double  $q = (double) i / (double) j;$ 

• Note that this actually changes the *representation* from integer to double or vice versa

## Casting Reference Variables

- We can also cast from *one class type to another within an inheritance hierarchy*
- Fix our previous example by casting: Rectangle  $r = new Square(5)$ ; System.out.println(( (Square) r).getSide( ));
- The *compiler* is now happy with our *intention* that r references a Square object!
	- We can think of this as doing a *temporary* "type conversion" for the variable

## Casting Reference Variables

• But, what if r did *not* reference a Square object when casting took place?

Rectangle  $r = new$  Rectangle(2,5);

- … System.out.println(( (Square) r).getSide( ));
	- The compiler is happy, but we would get a *runtime error* (why?)

## InstanceOf Operator

A safer fix: use the instanceof operator

```
if (r instanceof Square)
{
   System.out.println(((Square)r).getSide( )); 
}
```
- Note that instanceof is an *operator*, not a method
- It tests whether the referenced object is an instance of a particular class, and gives the expression the value true or false

#### Class Hierarchies

- A derived class can be the parent of classes derived from it
- A single parent class can have many child classes
- *Siblings*: children of the same parent

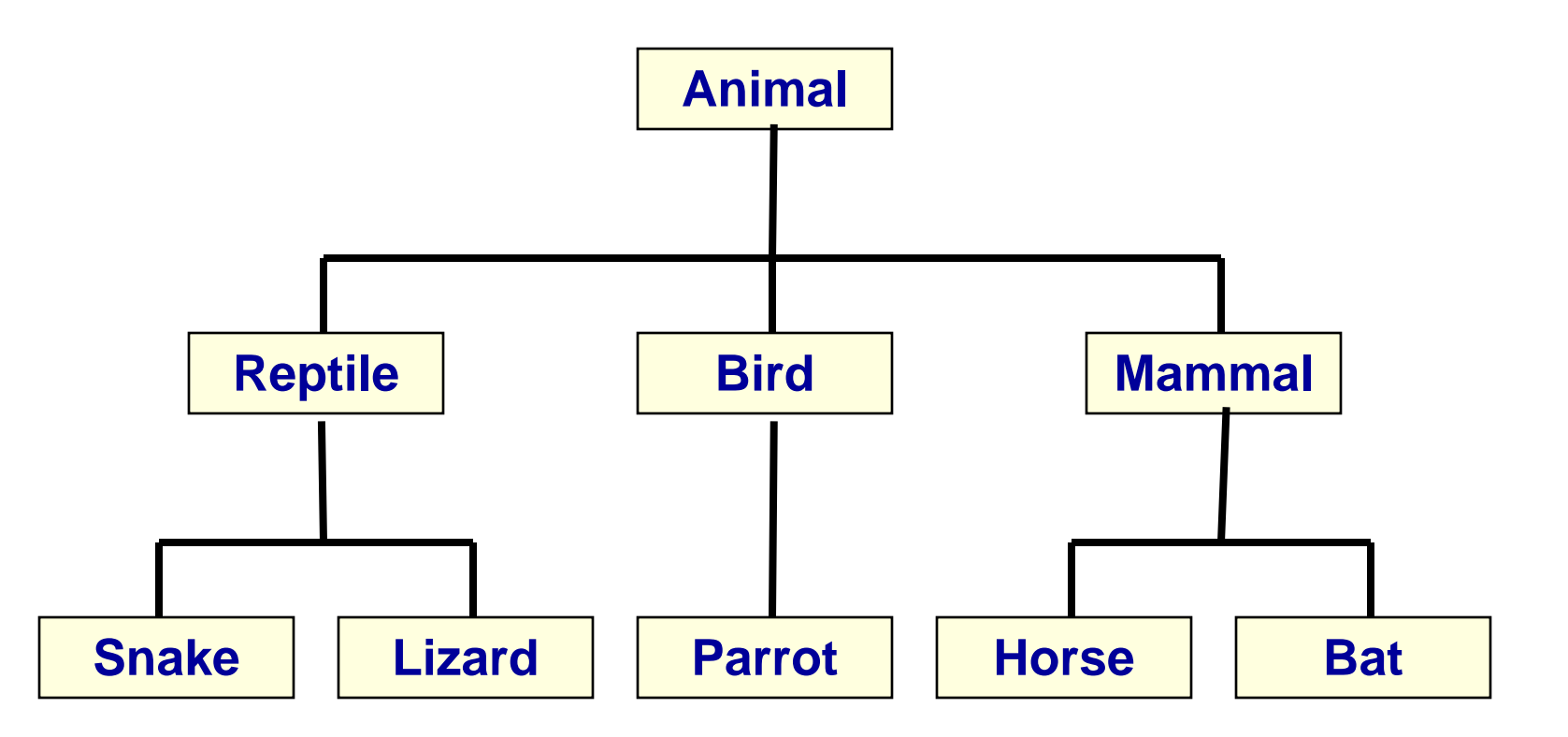

#### Java's Class Hierarchy

• A class called Object is at the top of the class hierarchy so, by default, *any* class extends Object

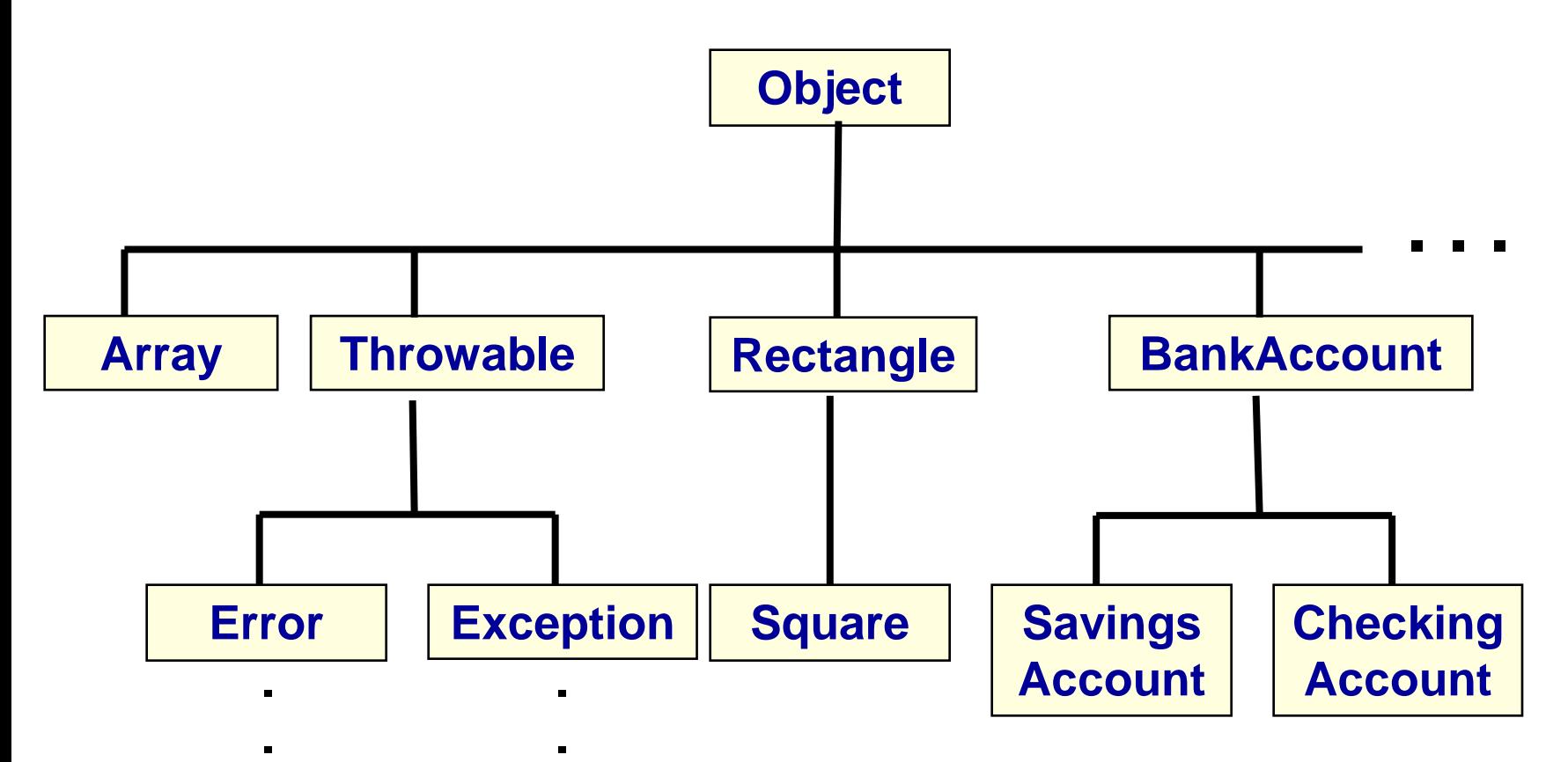

**.**

**.**

## Java's Class Hierarchy

- Some methods defined in the Object class are:
	- public boolean equals (Object obj);
	- public String toString();
- So, will these methods exist in all classes?

### Object methods

- toString method: returns a string containing the object's class name followed by a unique numeric value (the "*hash code*" of the object, or address that says where it is stored)
- Example: Suppose we had *not* defined a toString in the Person class. Then the code Person friend = new Person("Snoopy", "Dog", ""); System.out.println(friend); would print:

Person@10b62c9

• Not very meaningful to us, so we usually *override*  this method in classes we write

#### Object methods

- equals method: returns true if the two object references refer to the *same object* 
	- Is this *state equivalence* or *identity equivalence*?
	- We often override this method in classes we write, for example if we want *equality* to mean that the objects *hold equal data*

## Using the Object class

- A variable of type Object can reference an object of any type! (why?)
	- *Example*: Object obj = new Rectangle $(5,6)$ ;
- So, an array whose elements are of type **Object** can store *any* type of object
- It can even store a *mix* of object types
	- *Example*: Object[] stuff = new Object[10]; stuff $[0]$  = new Rectangle $(5,6)$ ; stuff[1] = new Integer( $25$ ); **…**

## Using the Object class

• When an element of the array is obtained, it can be *cast* to its particular (sub)class type, for example:

System.out.println(( (Rectangle)stuff[0] ).area( ));

• We can create a general collection of objects of type Object